A slide show of our practice note

## Fuzzy Data Processing

Practice 2020 - online

Brest State Technical University Akira Imada, Professor

Last modified on 18 October 2020

## I. How to control two virtual metro cars?

### Assume 5 triangle membership functions for each of 3 categories

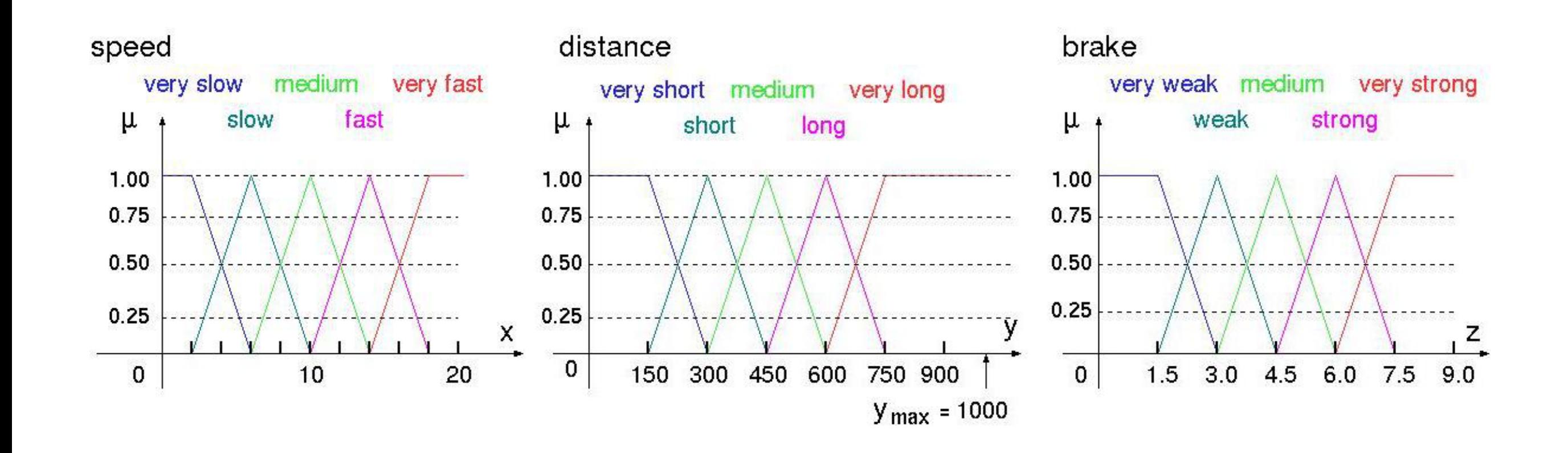

#### Membership of 3 specific values of speed, distance and brake

Under one rule

IF  $x =$  slow AND  $y =$  long THEN  $z =$  weak

Assume now  $x = 7$ ,  $y = 500$ ,  $z = 4$ 

Then the membership value of this rule is  $\rightarrow$  min{0.72, 0.35} x 0.31 = 1.085

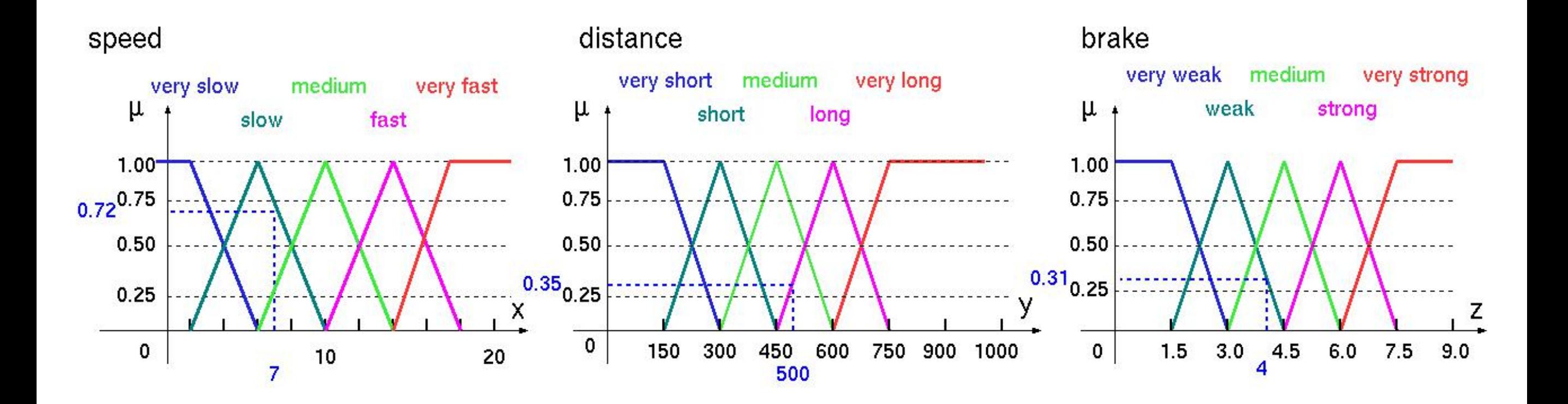

#### When Speed =  $7$  and distance =  $500$

#### under one rule

#### IF Speed is slow AND Distance is long THEN Brake is weak

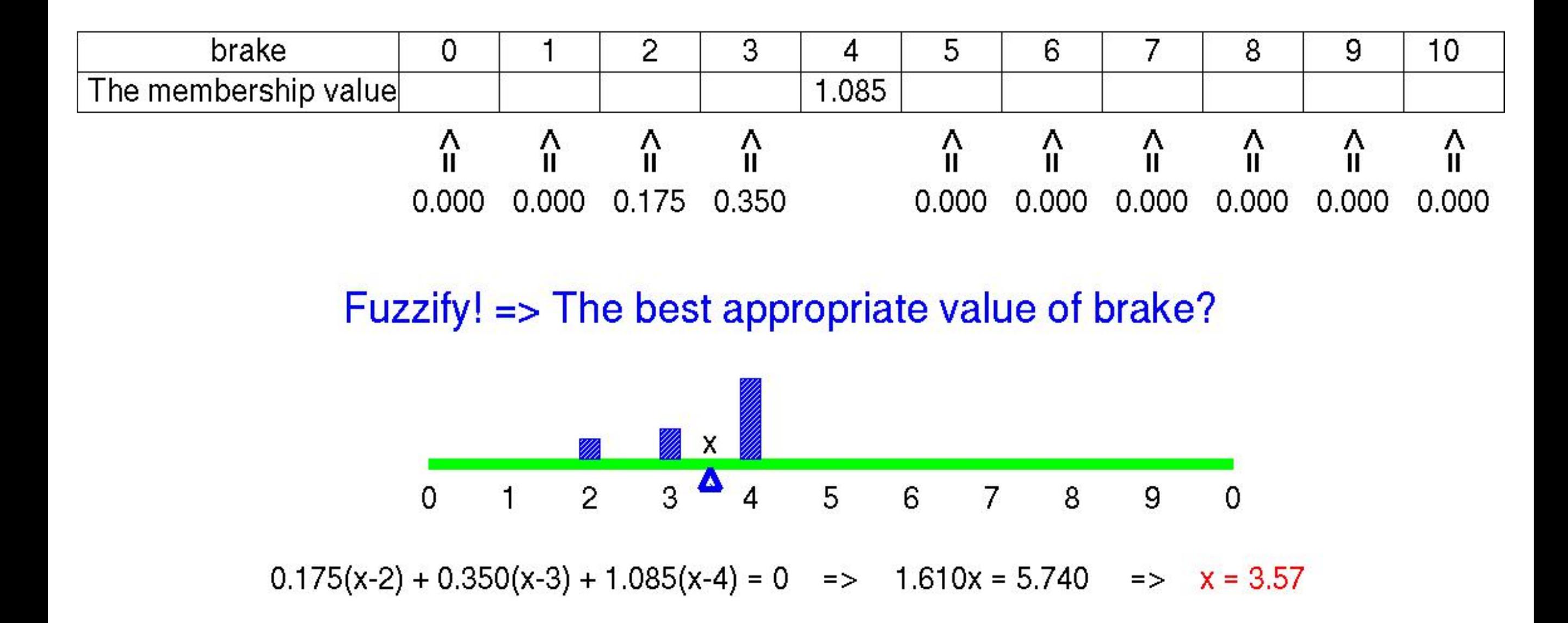

### Membership of 3 specific values of speed, distance and brake

Under two rules

IF  $x =$  slow AND  $y =$  long THEN  $z =$  weak OR

IF  $x =$  medium AND  $y =$  medium THEN  $z =$  medium

Assume now  $x = 7$ ,  $y = 500$ ,  $z = 4$ 

Then the membership value of these two rules is

 $max{min(0.72, 0.35)x0.31, min(0.27, 0.71)x0.69}$  =  $max{0.1085, 0.1823}$  = 0.1823

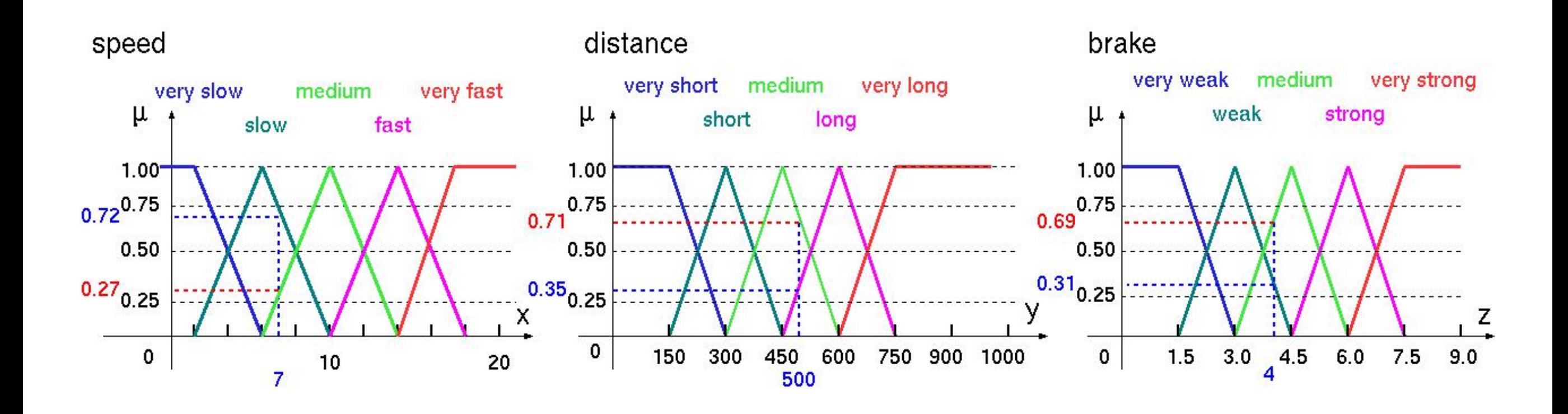

#### When Speed =  $7$  and distance =  $500$

#### under two rules

IF Speed is slow AND Distance is long THEN Brake is weak IF Speed is medium AND Distance is medium THEN Brake is medium

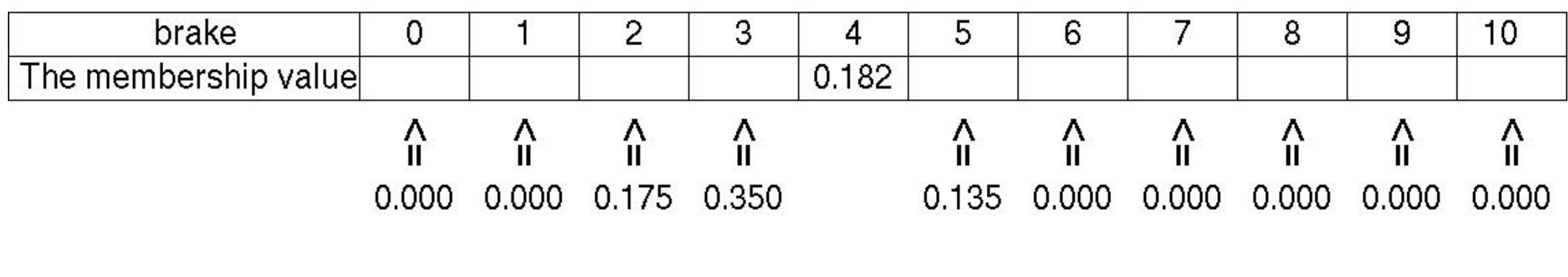

The best appropriate value of brake?

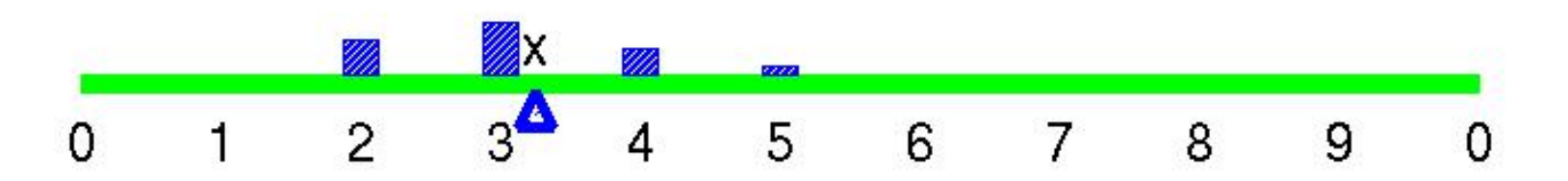

 $0.175(x-2) + 0.350(x-3) + 0.182(x-4) + 0.135(x-5) = 0$  =>  $0.842x = 2.803$  =>  $x = 3.03$ 

### Let's plot one point of speed-distance-brake in the previous pagein 3D space!

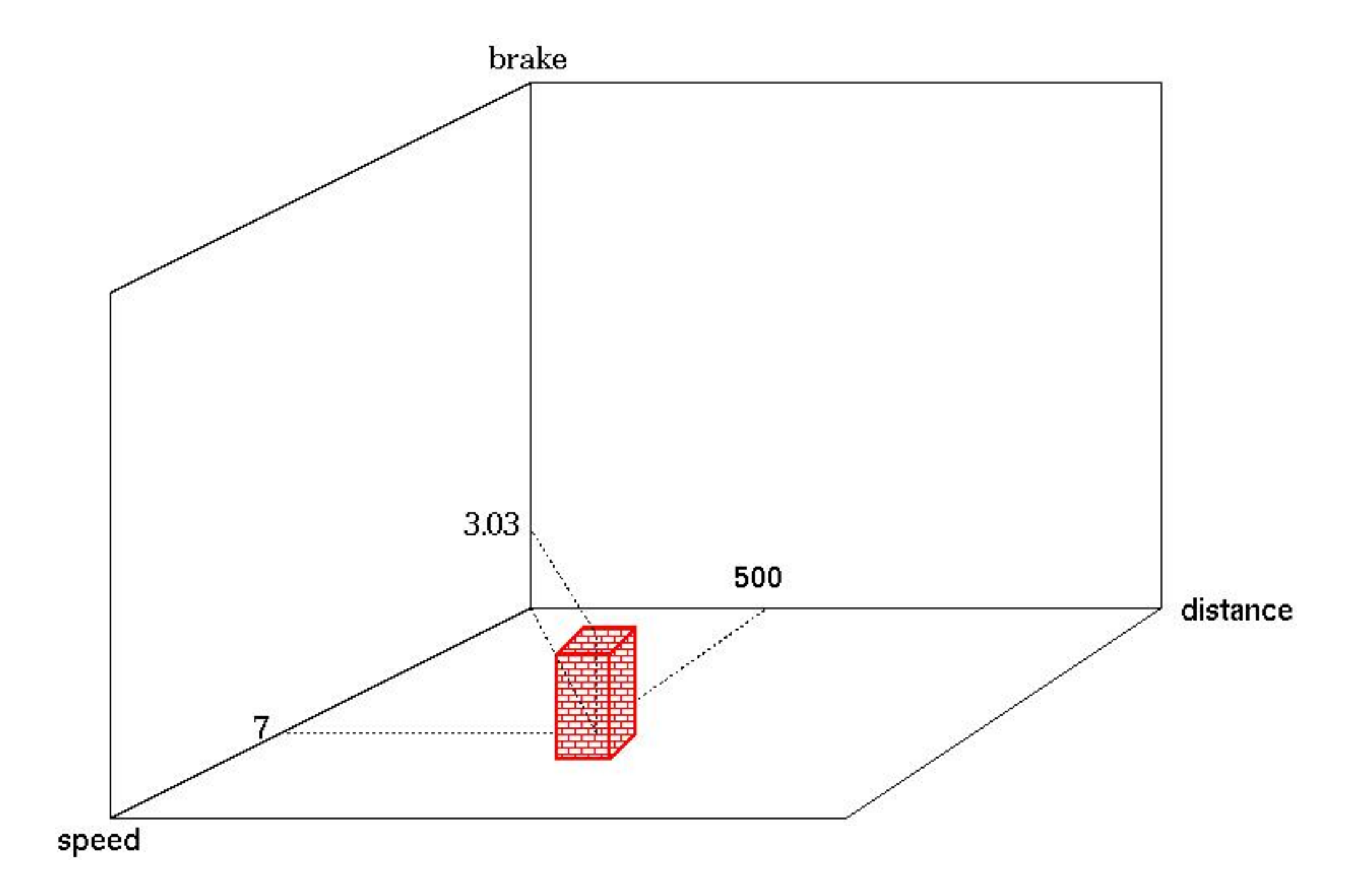

What about all other combination of speed and distance?

#### **Practice**

#### Calculate Brake for all possible combinations of speed and distance under 2 rules in the previous page!

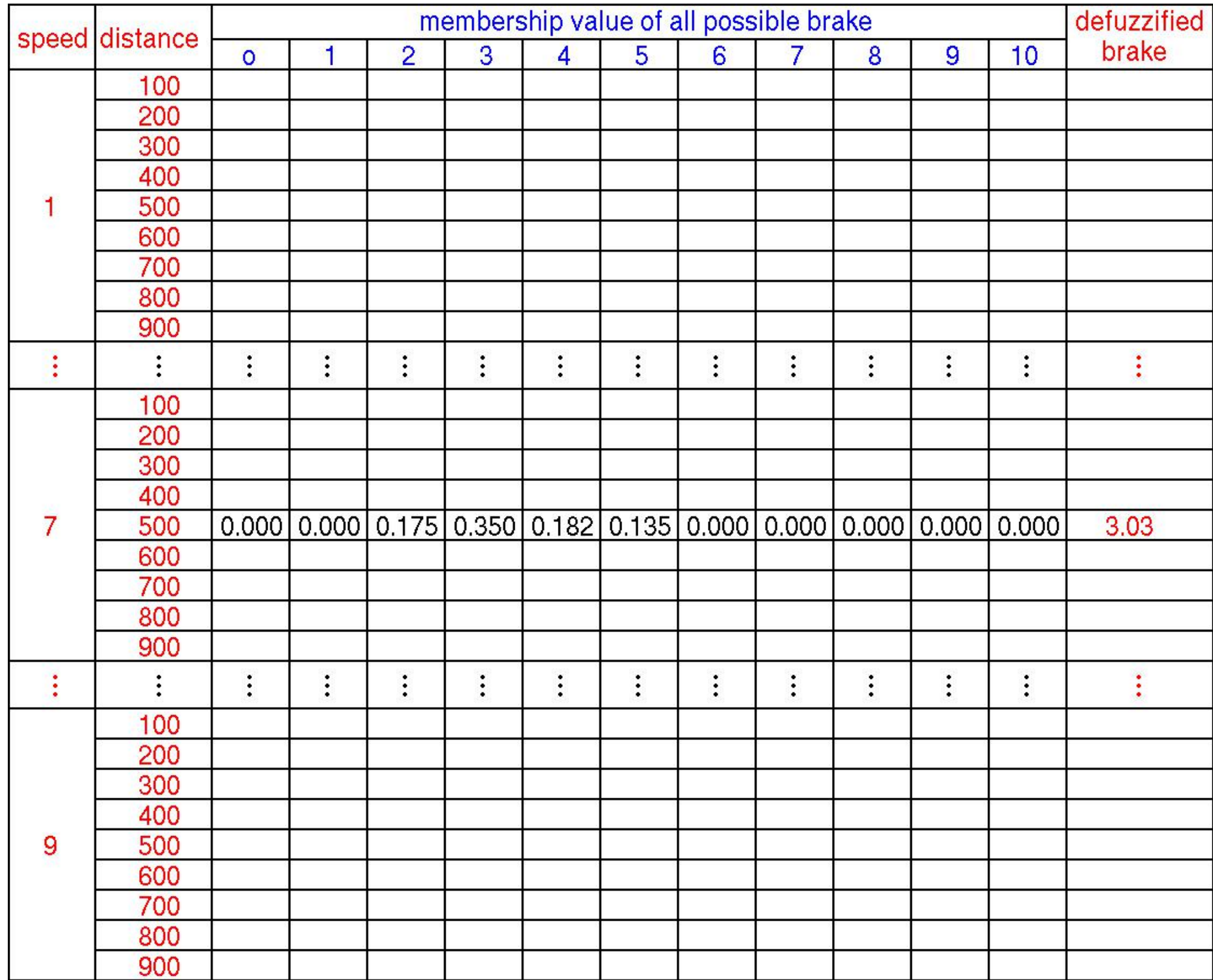

## A snapshot of the table under 3 rules

#### By Bogutskaya Yulia (2016)

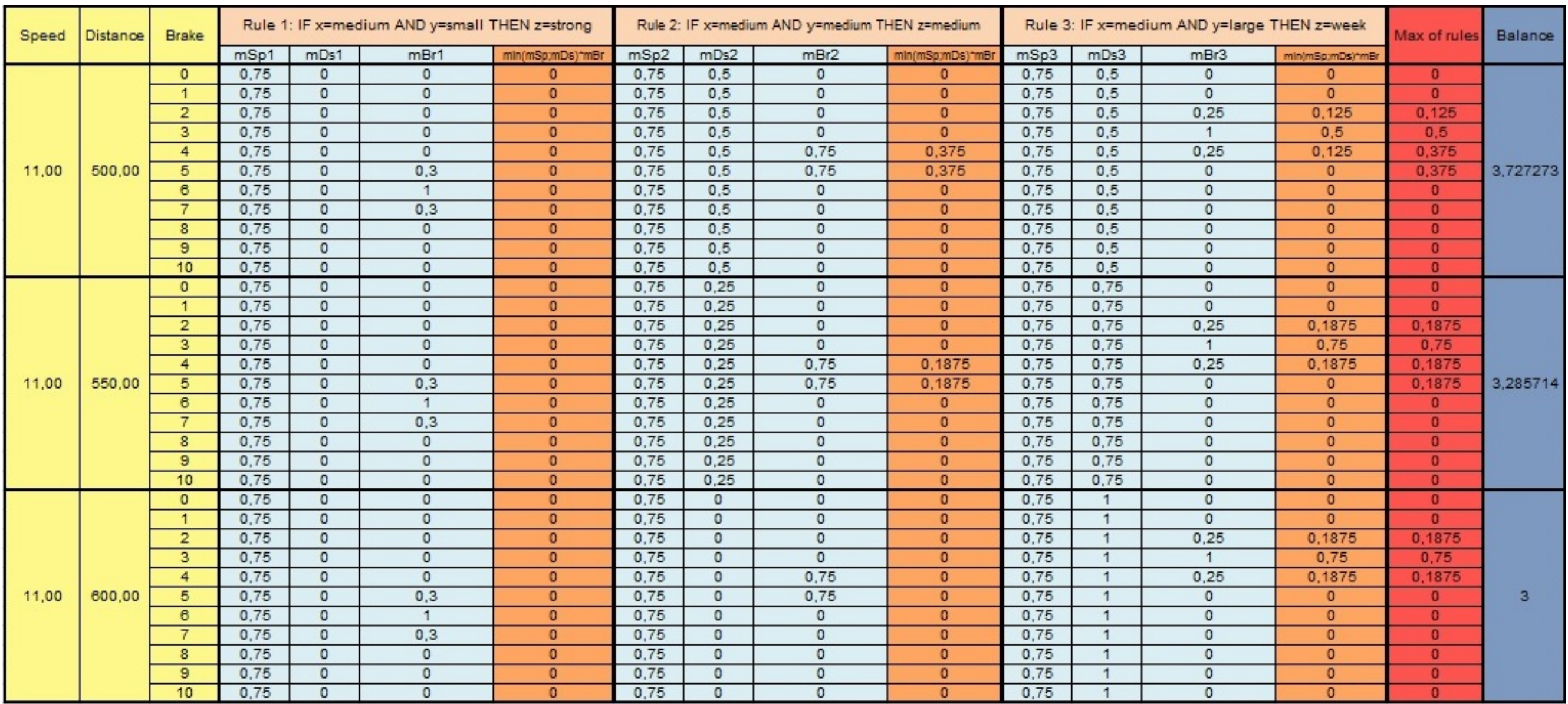

## 3D plot of previous page

#### By Bogutskaya Yulia (2016)

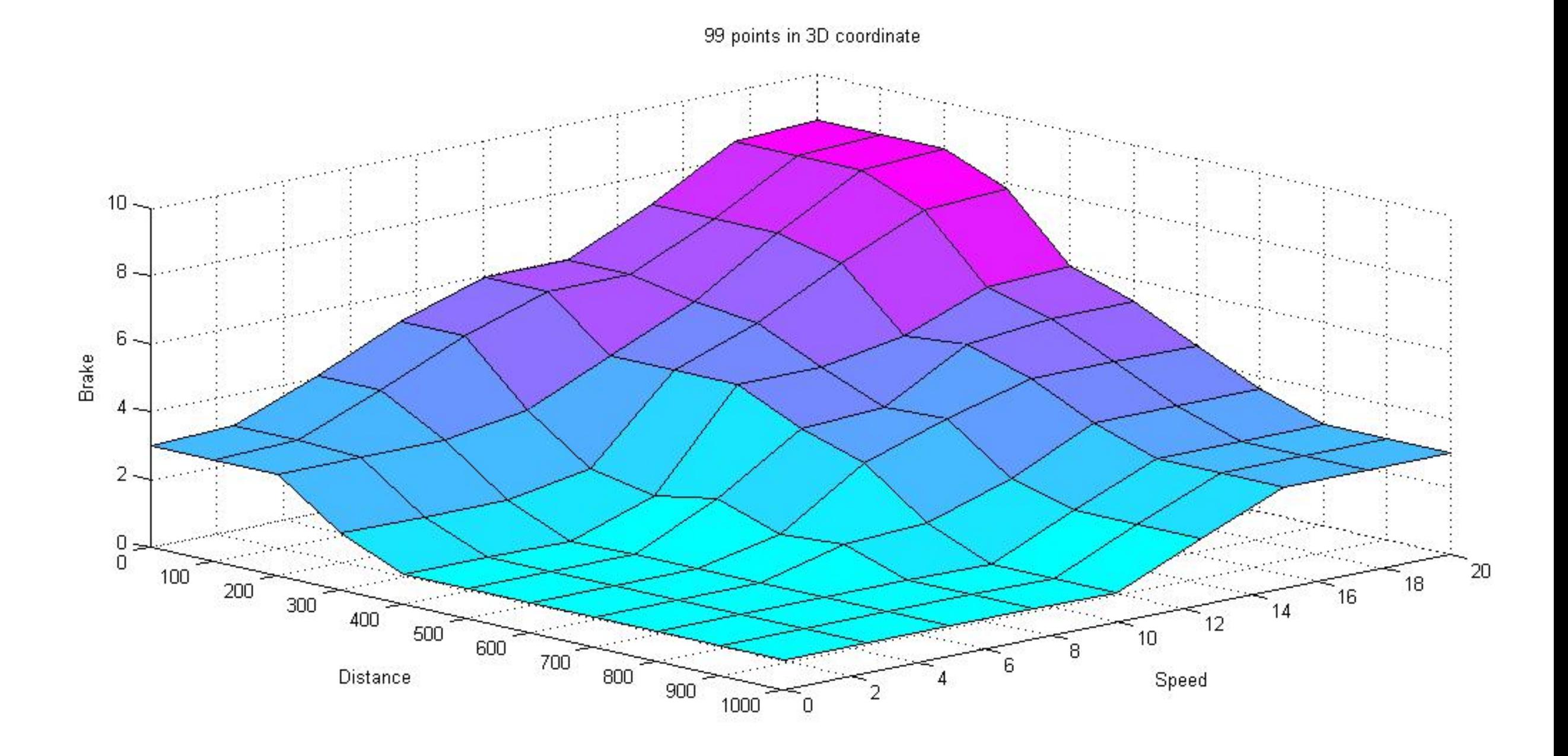

## Another example under 24 rules

#### By Kurilenko Nikita (2016)

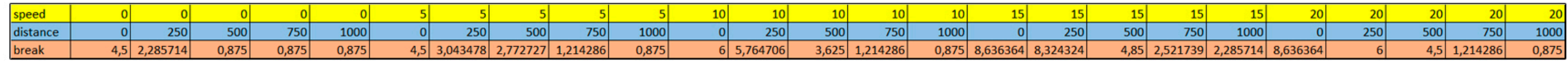

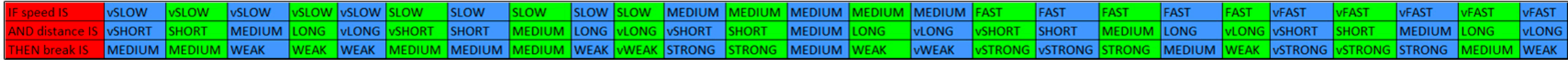

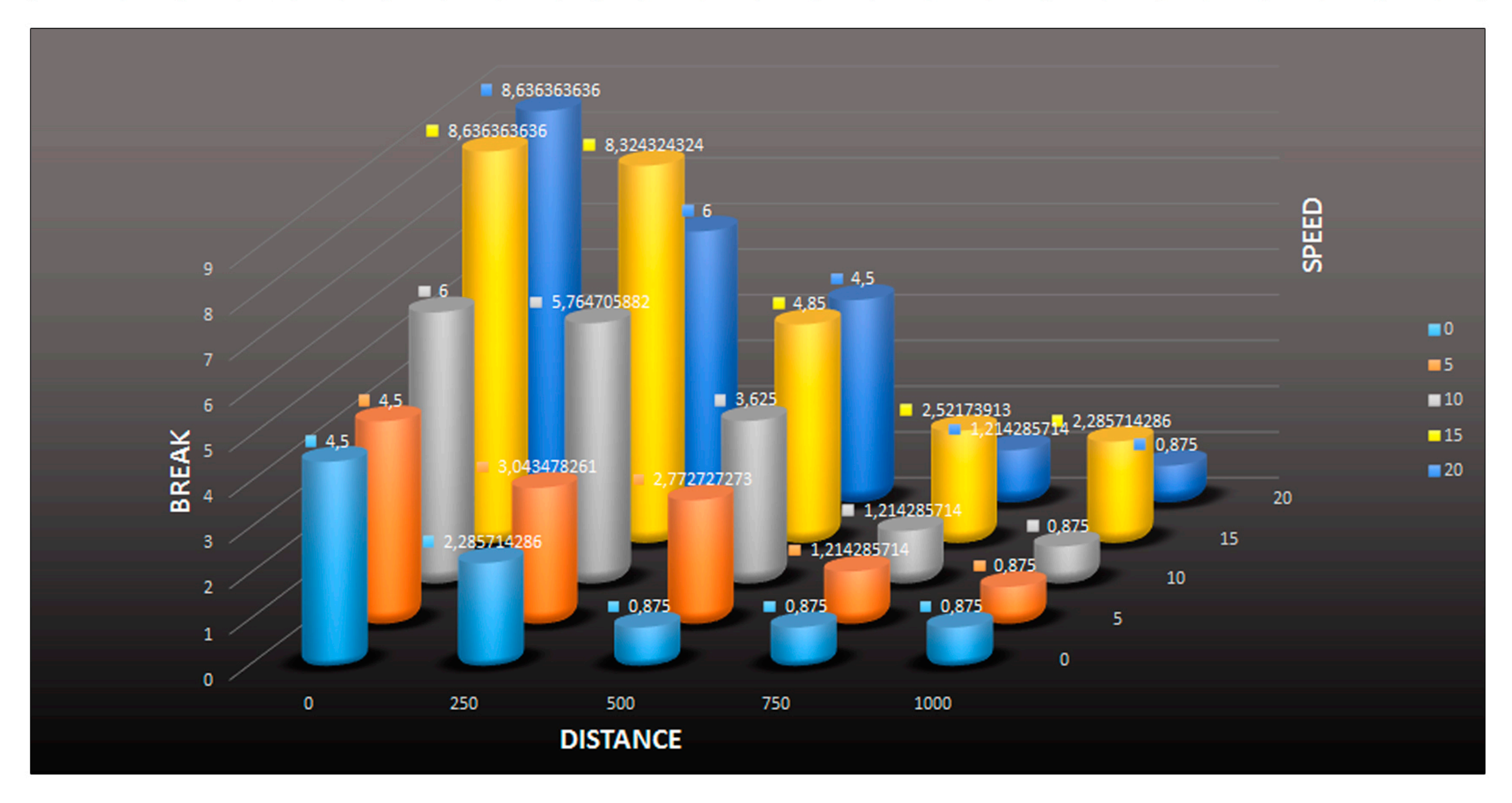

#### How about under your own 10 rules ? practice

X: speed Y: distance  $Z_i$ : defuzzified brake Z: brake

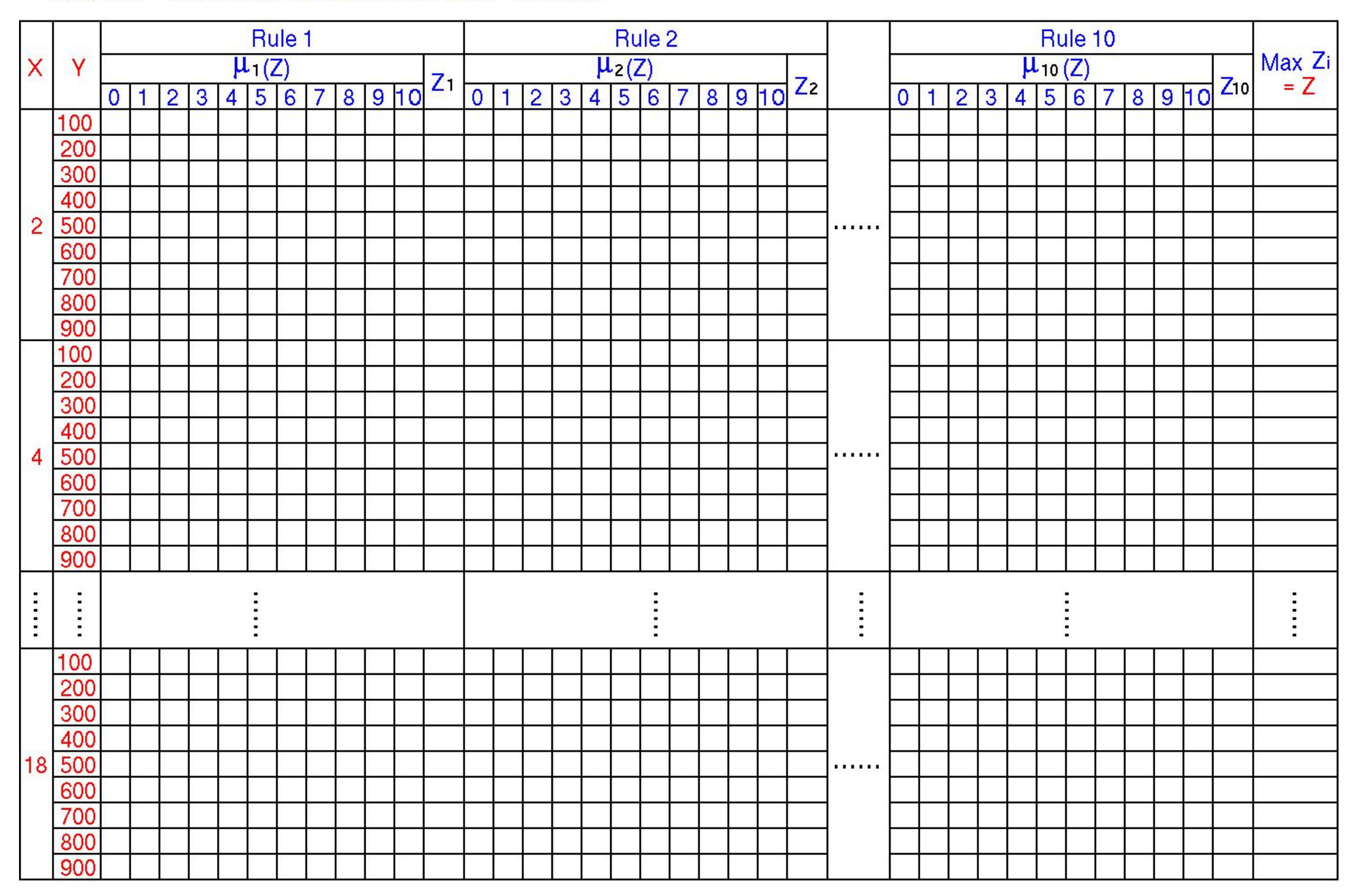

#### Two metro cars in one loop with constant speed - animation

#### By Navrosjuk Kostia (2016)

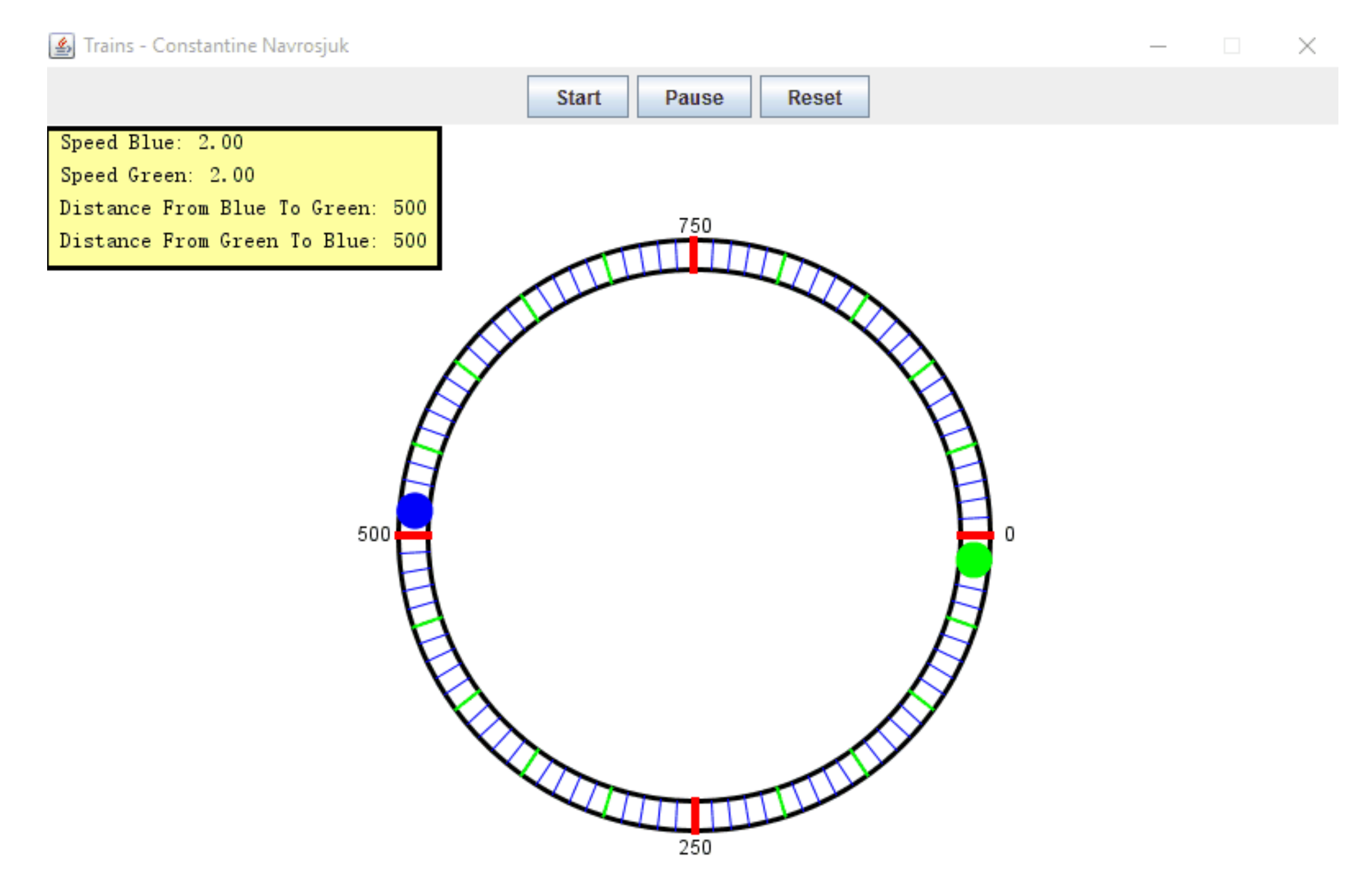

#### Two metros in one loop when speed changes at random By Navrosjuk Kostia (2016)

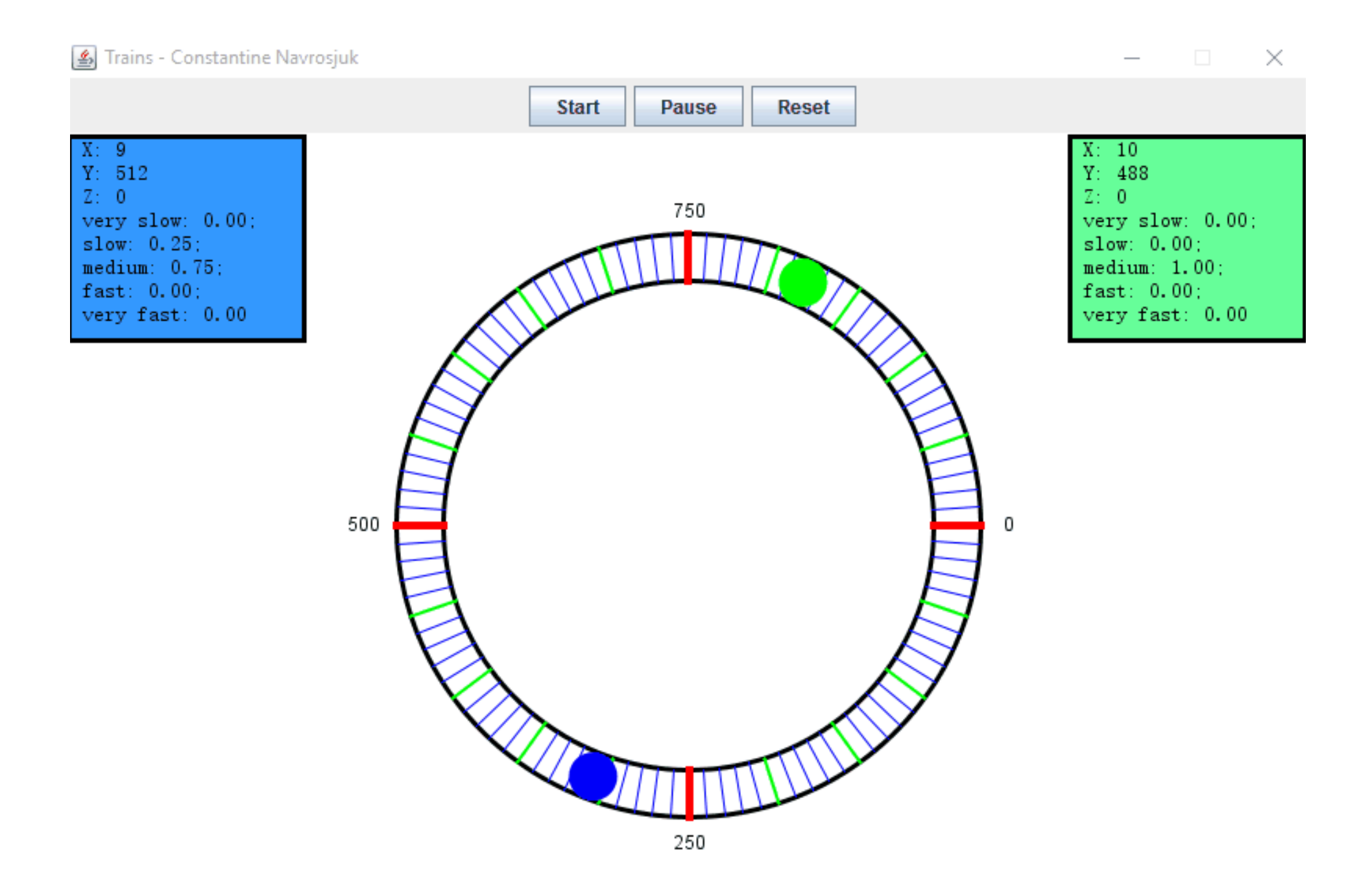

Then avoid crash of two metro cars by using appropriate value of your own 10 rules in each step!

## II. Classify Iris Flowers!

#### **Iris Flower Database to design**

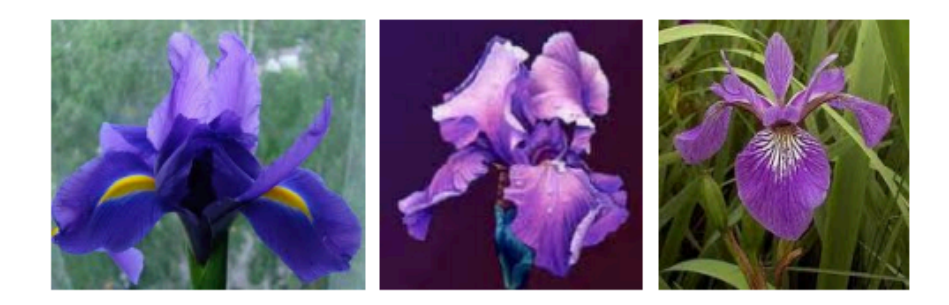

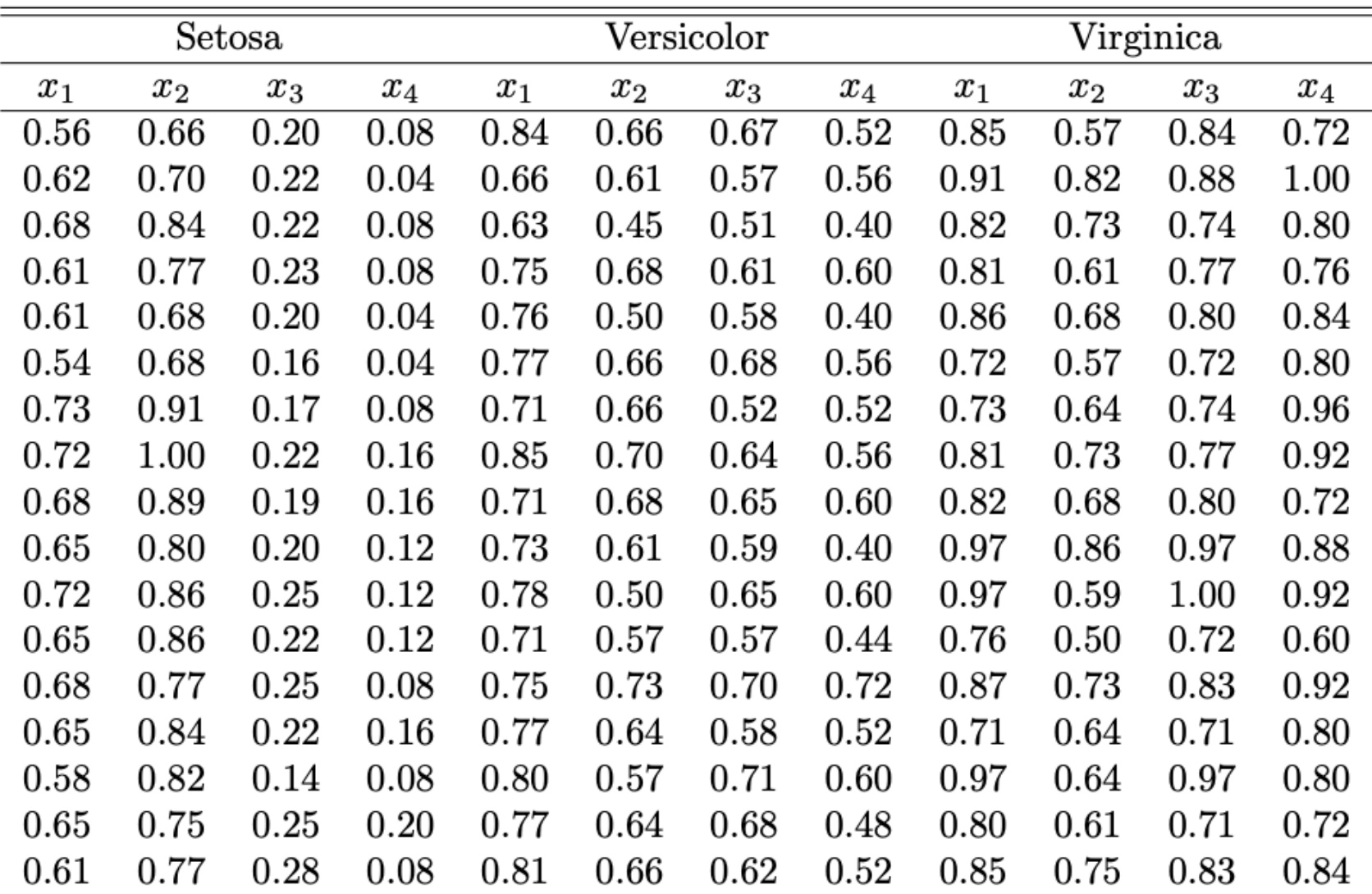

### The original x1 values of 3 families of iris flower and determination the range of Large, Medium and Small.

Original data of x<sub>1</sub> Setosa Versicolor Virginica Large Medium short 0.56 0.84 0.85 0.97 0.78 0.68 0.62 0.66 0.91 0.97 0.77 0.68  $\Rightarrow$ 0.68 0.63 0.82 0.97 0.68 0.77 Sort 0.91 0.61 0.75  $0.81$ 0.77 0.66 all data in 3 columns 0.61 0.76 0.86 0.87 0.76 0.65 0.54 0.77 0.72 0.86 0.76 with descending order 0.65 0.73  $0.71$ 0.73 0.85 0.75 0.65 and then 0.85 0.72 0.85 0.81 0.75 0.66 devided into 3 category 0.68 0.82 0.85 0.71 0.73 0.63 0.65 0.73 0.97 0.84 0.73  $0.62$ 0.72 0.78 0.97 0.82 0.73 0.61 0.65 0.76  $0.71$  $0.82$ 0.72  $0.61$ 0.68 0.75 0.87 0.81 0.72 0.61  $0.97 \cdots 0.80 0.78 \cdots 0.71 0.68 \cdots 0.64$ 0.81 0.65 0.77 0.71 0.72 0.58 Medium Large short 0.58 0.80 0.97 0.81 0.71 0.56 0.80 0.65 0.77 0.80 0.71 0.64 0.85  $0.81$ 0.80 0.71 0.61

> 0.853 0.741 0.629 avg std 0.0599 0.0244 0.0422

0.71

## In this way we get:

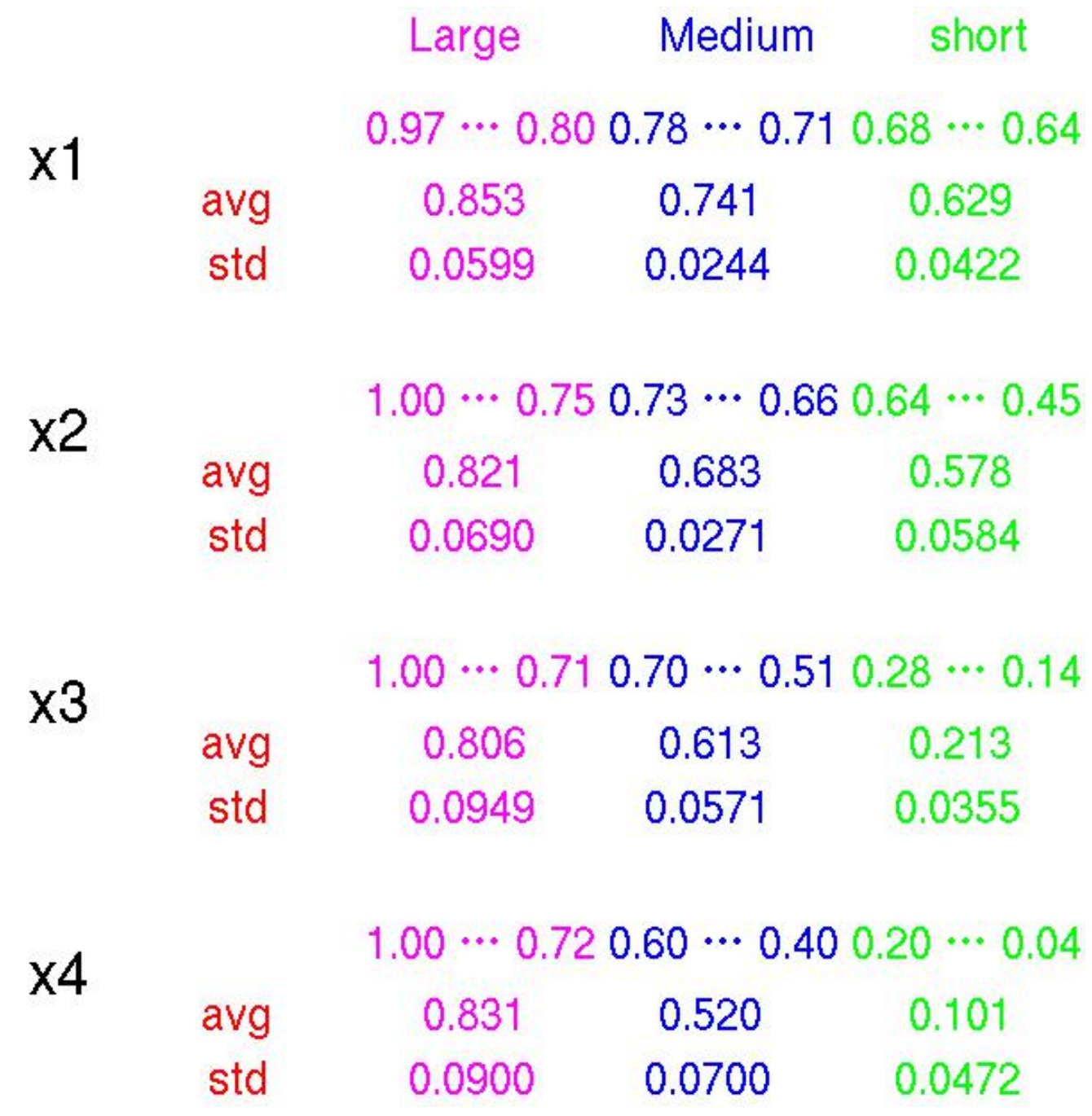

#### Membership function of Small, Medium and Large for x1, x2, x3, and x4

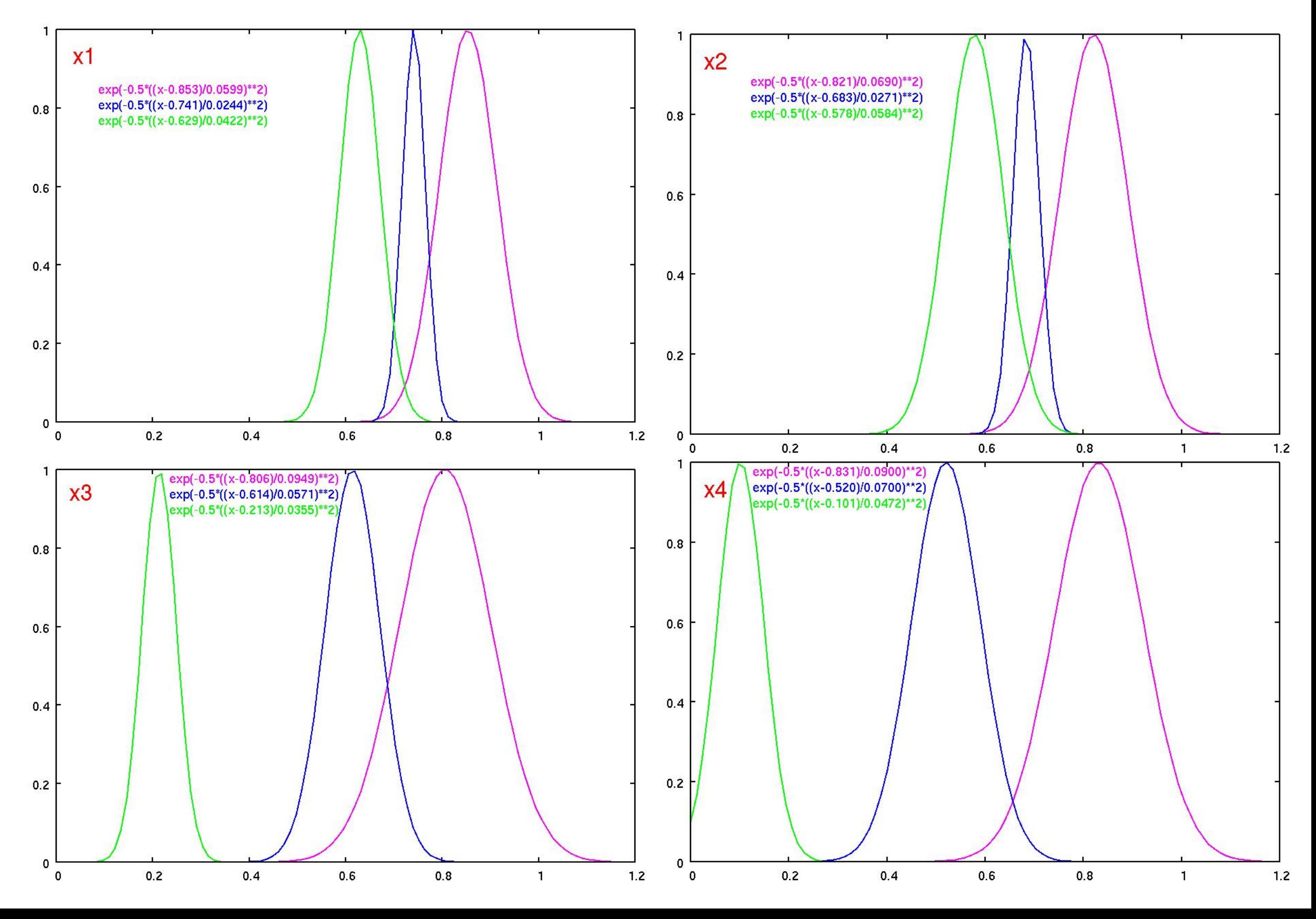

#### Now let's translate numerical values into human language

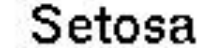

 $x1$ x2  $x3$ x4 medium small small small small medium small small small small small large small large small small small medium small small small medium small small small small medium large medium small small large large small small small small large small small medium large small small large small small small large small small small small small small large small small small large small small small large small large small small small large small small

Versicolor x2  $x3$ x1 x4 medium medium medium large small medium medium medium large small medium medium large medium medium medium medium medium medium medium medium medium medium medium large large medium medium medium large medium medium small medium medium large small large medium medium medium medium medium large large medium medium medium medium large medium medium medium large medium large medium medium medium large large medium large large medium medium medium large large large medium medium

Virginica x2 x3

x4

 $x1$ 

large small large large large large large large medium large large large large small large large large medium large large small large large large medium small large large medium large medium large medium large large large large large large large large large small large large medium large large large medium medium medium medium large large large medium small large large large large small large large large large small large large large large

## Rules to classify iris flowers E.g.

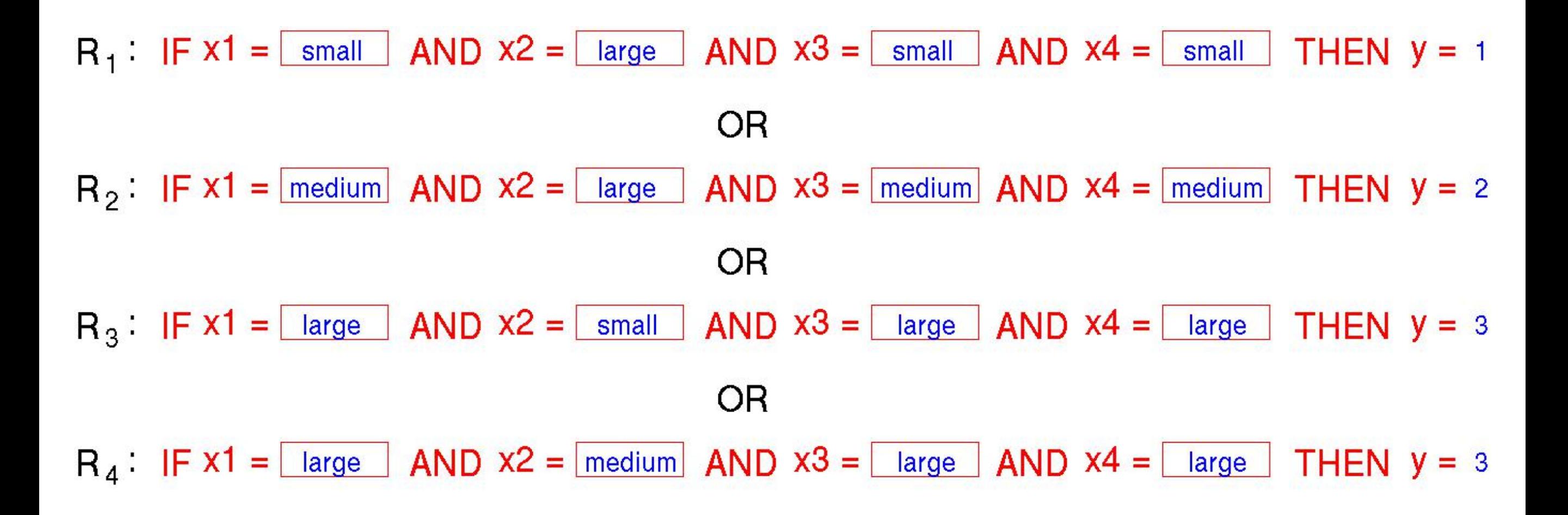

#### which family the next irises belongs to?

 $x1 = 0.80$ ,  $x2 = 0.75$ ,  $x3 = 0.87$  and  $x4 = 1.00$ 

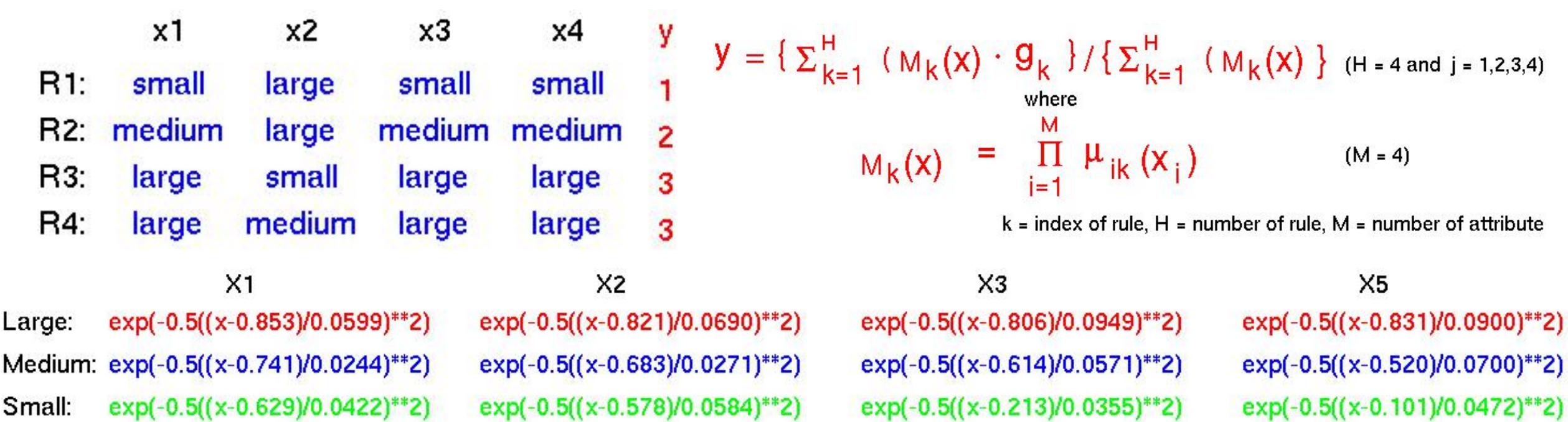

 $\mu$ 11 = exp(-0.5 ((0.80-0.629)/0.0422)^2)=0.000 :  $\mu$ 12 = exp(-0.5 ((0.75-0.821)/0.0690)^2)=0.589:  $\mu$ 13 = exp(-0.5 ((0.87-0.213)/0.0355)^2)=0.000:  $\mu$ 14 = exp(-0.5 ((1.00-0.101)/0.0472)^2)=0.000  $\mu$ 21 = exp(-0.5 ((0.80-0.741)/0.0244)^2)=0.054 :  $\mu$ 22 = exp(-0.5 ((0.75-0.821)/0.0690)^2)=0.589:  $\mu$ 23 = exp(-0.5 ((0.87-0.614)/0.0571)^2)=0.000:  $\mu$ 24 = exp(-0.5 ((1.00-0.520)/0.0700)^2)=0.000  $\mu$ 31 = exp(-0.5 ((0.80-0.853)/0.0599)^2)=0.068 :  $\mu$ 32 = exp(-0.5 ((0.75-0.578)/0.0584)^2)=0.013:  $\mu$ 33 = exp(-0.5 ((0.87-0.806)/0.0949)^2)=0.797:  $\mu$ 34 = exp(-0.5 ((1.00-0.831)/0.0900)^2)=0.172  $\mu$ 41 = exp(-0.5 ((0.80-0.853)/0.0599)^2)=0.068 :  $\mu$ 42 = exp(-0.5 ((0.75-0.683)/0.0271)^2)=0.047:  $\mu$ 43 = exp(-0.5 ((0.87-0.806)/0.0949)^2)=0.797:  $\mu$ 44 = exp(-0.5 ((1.00-0.831)/0.0900)^2)=0.172

- $M1 = 0.000 \times 0.589 \times 0.000 \times 0.000 = 0.00000000$
- $M2 = 0.054 \times 0.589 \times 0.000 \times 0.000 = 0.00000000$
- $M3 = 0.068x0.013x0.797x0.172 = 0.00012118$
- $MA = 0.068 \times 0.047 \times 0.797 \times 0.171 = 0.00043812$
- $y = (0.0000000x1+0.000000x2+0.00012118x3+0.00043812x3) / (0.0000000+0.00000000+0.00012118+0.00043812)$
- $= 0.00167790 / 0.0005593$
- $= 3.0$

**Banana dataset**<br>(extracted from UCI (University of California, Irvine) Machine Learning Repository)

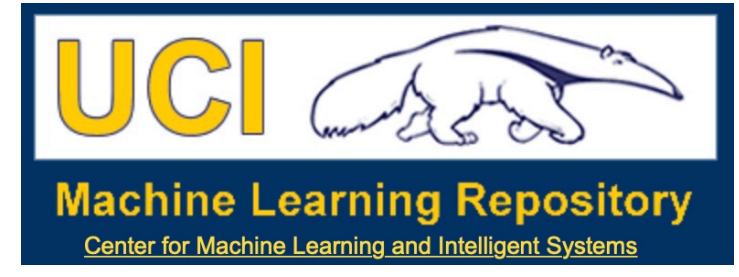

- Sort values in both of A and B respectively
- Divide these sorted values into 3 groups large, medium & small
- Calculate avg & std of these 6 groups
- Draw Gaussian membership functions for each of these 6 groups
- Translate all numerical values into natural language: large, medium & small
- Create rules to classify data
- Then guess that the data  $[x1 = -1.620 \& x2 = 0.468$  is class A or B

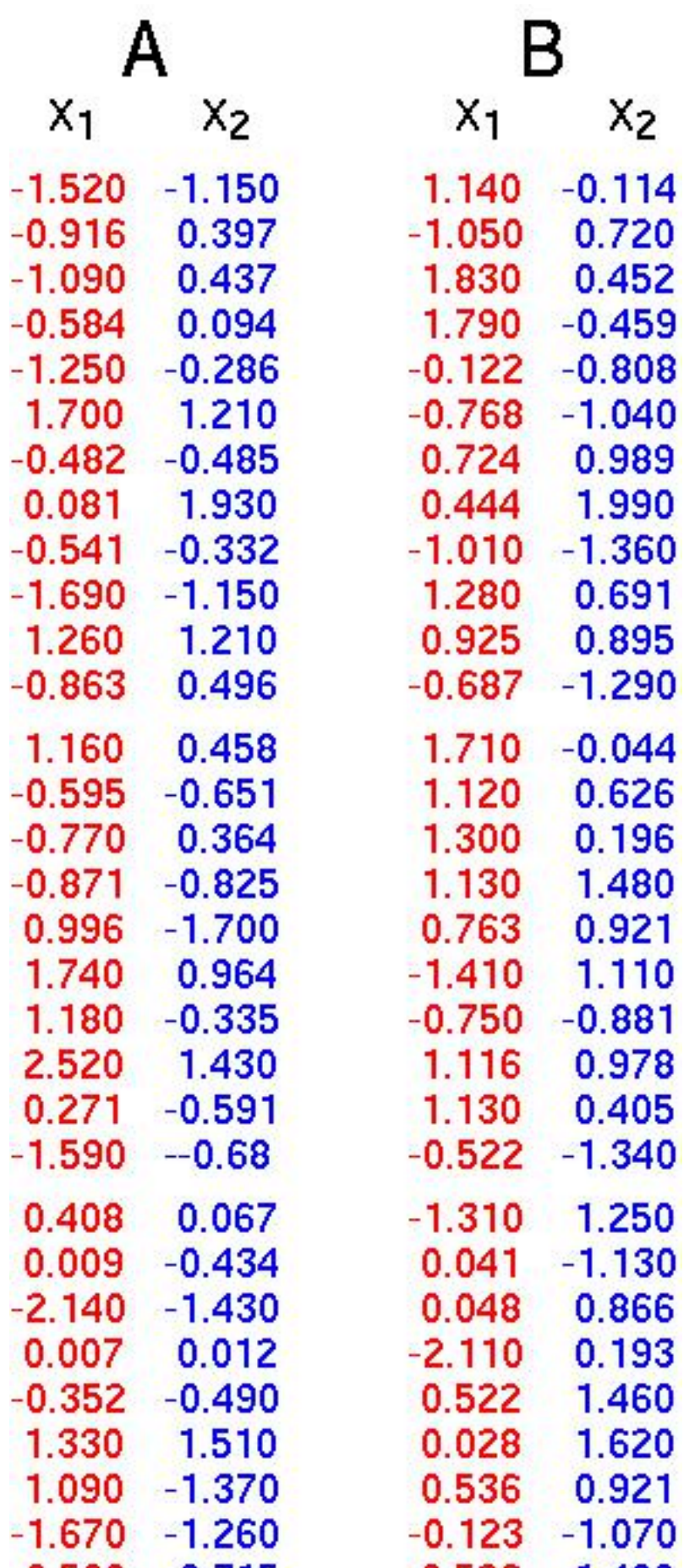

1.480

0.526

 $-0.508 - 9.715$ 

# **Mammo graphic dataset**<br>(extracted from UCI (University of California, Irvine)

Machine Learning Repository)

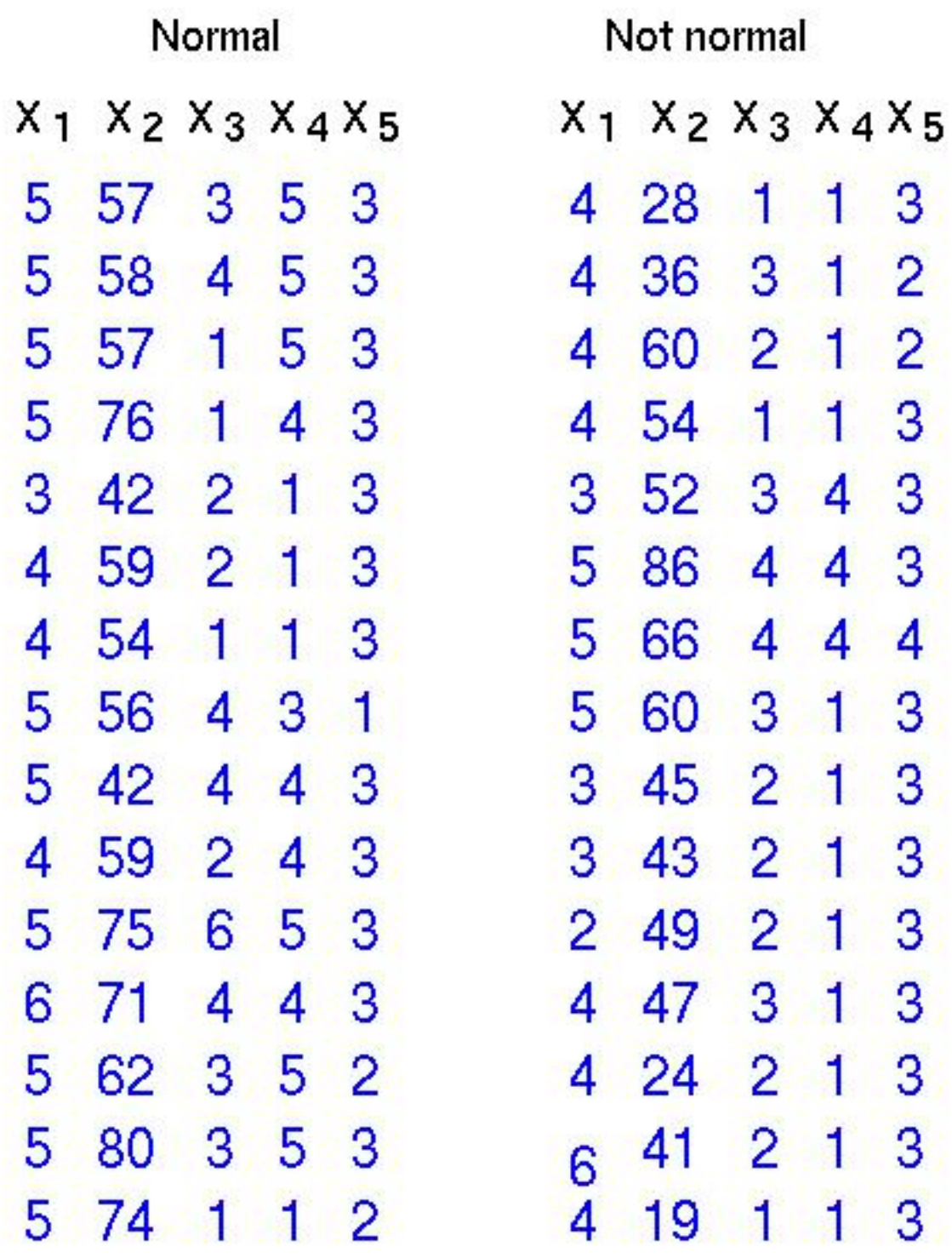

- Sort values in both Normal and Not normal
- Divide these sorted values into 2 groups - Large & Small
- Calculate avg & std of these 10 groups
- Draw Gaussian membership functions of each of these 10 groups
- Translate all numerical values into Large or Small
- Create rules to classify data
- Then guess that data (4, 62, 3, 3, 3) is Normal or Not normal

 $X_1$ : BI-RADS,  $X_2$ : Age,  $X_3$ : Shape,  $X_4$ : Margin,  $X_5$ : Density